## Adobe after effects torrent 32 os x

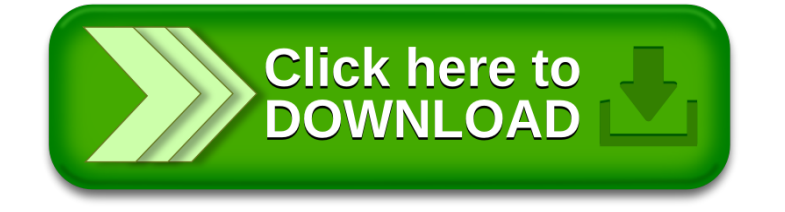